Research Design - - Topic 8 **Hierarchical Designs in Analysis of Variance (Kirk, Chapter 11)** © 2010 R.C. Gardner, Ph.D.

1

Experimental Design Approach General Rationale and Applications Rules for Determining Sources of Variance

Examples of Two factor Designs with B nested in A, and how to run in SPSS GLM Subjects nested in A and B Subjects nested in A Subjects crossed with A and B

Tests of Means

Variance Accounted for  $\overline{a}$   $\overline{a}$ 

## General Rationale and Applications

**Hierarchical Design.** At least one treatment factor is nested in at least one other factor. That is, a factor (B) is nested in another (A) if certain levels of B appear in only one level of A. This means that the factors are not crossed and that consequently there is no interaction involving those two factors.

Such designs are typically used when factor B is a nuisance variable. If it is a random factor it permits generalization to all possible levels of that factor and if this is the case the effects of other factors (e.g., A) apply to all possible levels of B.

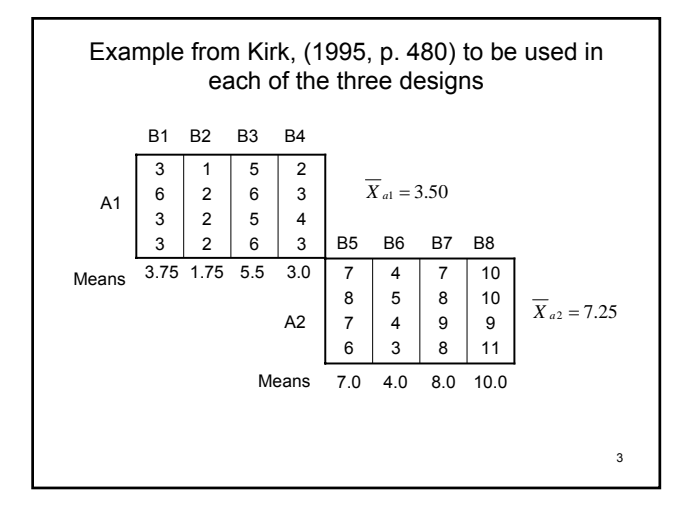

## Rules for Determining Sources of Variance

- 1. List all the factors, and their possible interactions indicating the nesting. Nesting is indicated by using a "/" between the factor and the one in which it is nested. For example, B nested in A is written B/A, Subjects nested in B which is nested in A is written S/B/A.
- 2.Eliminate all interactions containing elements where a factor is identified as interacting with another that is nested in it. This is indicated when a factor is shown both preceding (or not being associated with a /) and following a /.

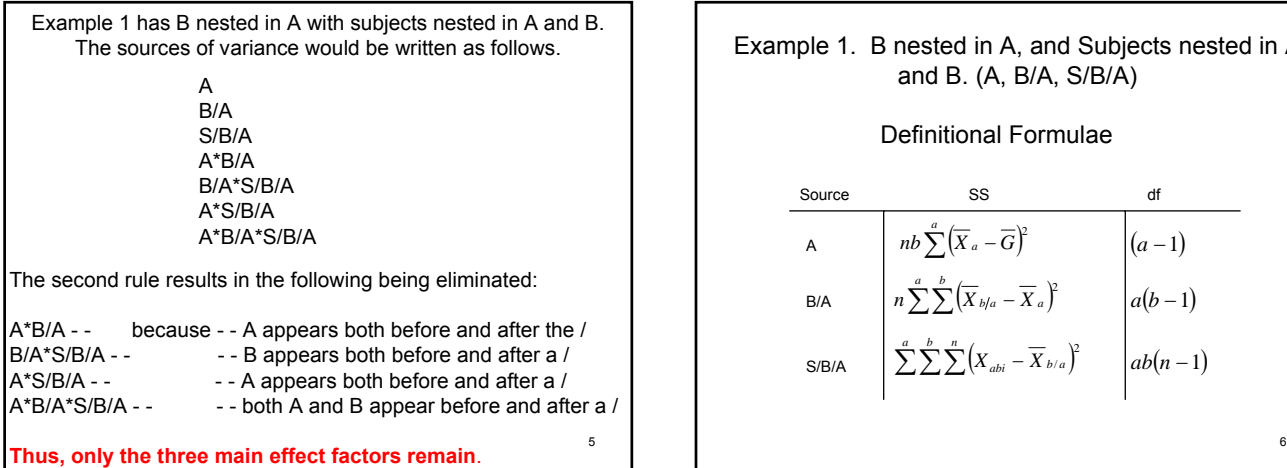

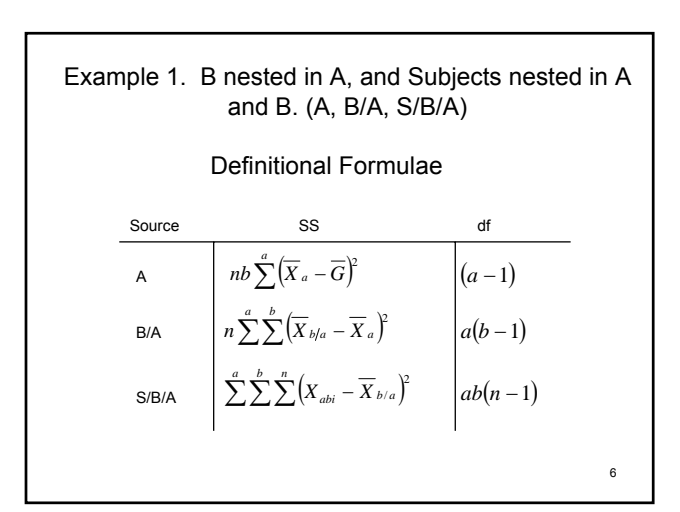

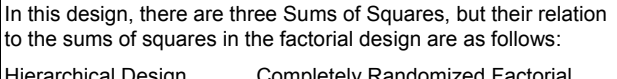

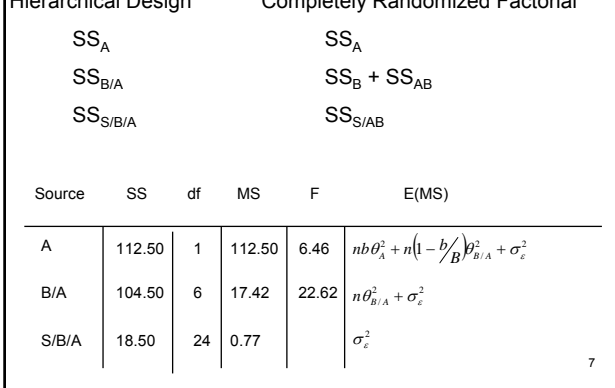

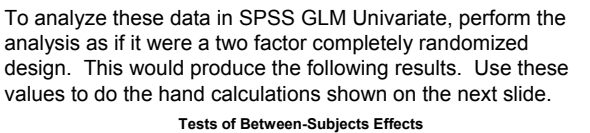

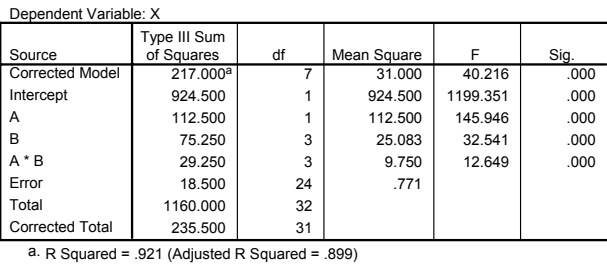

In order to calculate the SS for the hierarchical design, it would be necessary to do the following hand calculations.

Thus: 
$$
SS_{B/A} = 75.25 + 29.25 = 104.5
$$
  $MS_{B/A} = \frac{104.5}{6} = 17.42$   
Where  $df_{B/A} = 3 + 3 = 6$ 

And 
$$
F_A = \frac{MS_A}{MS_{B/A}} = \frac{112.50}{17.42} = 6.46, df = 1, 6, p < .05
$$
  
Assuming B is a random factor

**Conclusion:** A1 results in less activity (mean = 3.50) than A2 (mean = 7.25), and we can generalize this finding to all possible cages.

$$
F_{B/A} = \frac{MS_{B/A}}{MS_{S/B/A}} = \frac{17.42}{.77} = 22.62 \quad df = 6, 24
$$

B is a random factor, there would be no interest in comparing means for B <sub>9</sub><br>nested in A. **Conclusion:** There is significant variation among cages nested in A. Because

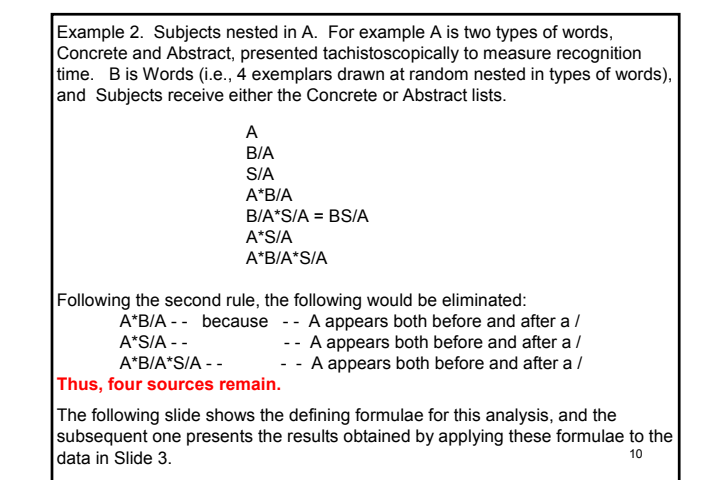

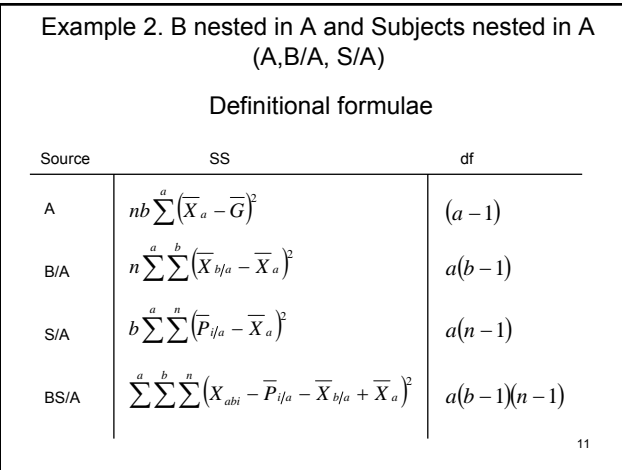

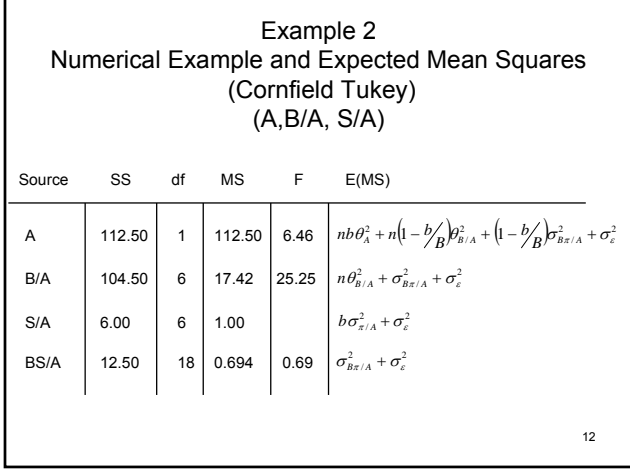

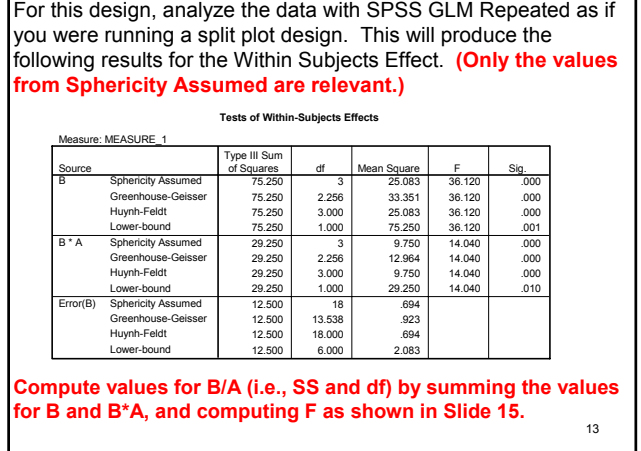

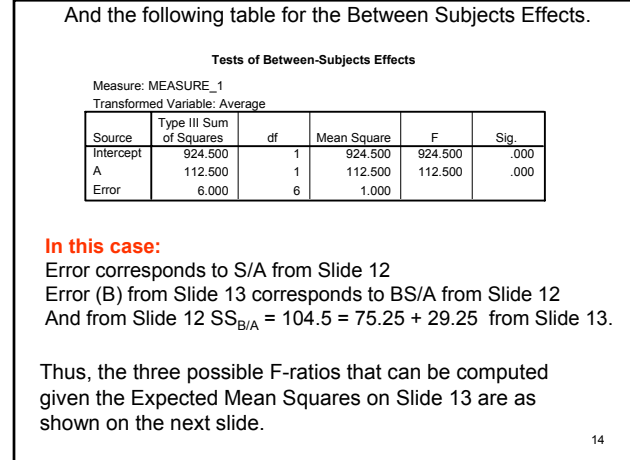

Examination of the E(MS) with B as a random factor yields the following :  $12.50$ 

$$
F_A = \frac{MS_A}{MS_{B/A}} = \frac{112.50}{17.42} = 6.46 \text{ @ } 1, 6 \text{ df}, p < .05
$$

**Conclusion:** A1 (concrete words) recognized more quickly (mean = 3.50) than A2 (abstract words) (mean = 7.25), and we can generalize this finding to all possible concrete and abstract words.

$$
F_{B/A} = \frac{MS_{B/A}}{MS_{BS/A}} = \frac{17.42}{.69} = 25.25 \text{ @ } 6, 18 \text{ df}, p < .0001
$$

**Conclusion:** There is significant variation in recognition speed of words within concrete and abstract lists. Because B is a random factor, there would be no interest in comparing means within either of the lists.

Example 3. Subjects crossed with A and B. For example words from both lists (Concrete and Abstract) are administered tachistoscopically in random order to all subjects to measure recognition time.

B/A S A\*B/A B/A\*S = BS/A A\*S A\*B/A\*S

A

Following the second rule, the following would be eliminated:

A\*B/A - - because - - A appears both before and after a / A\*B/A\*S - - - - A appears both before and after a / **Thus, five sources remain.**

16 The following slide shows the defining formulae for this analysis, and the subsequent one shows the results obtained by applying these formulae to the data presented in Slide 3.

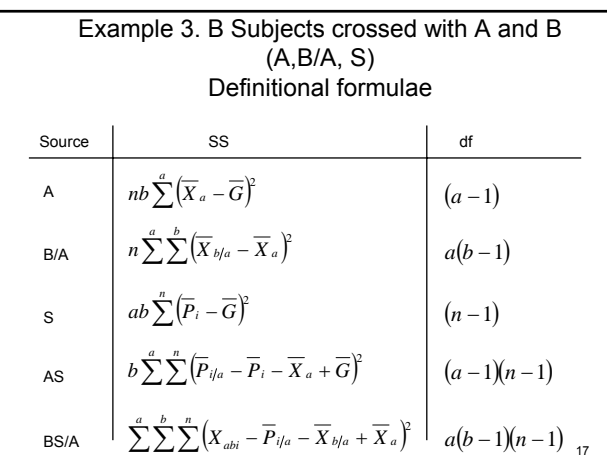

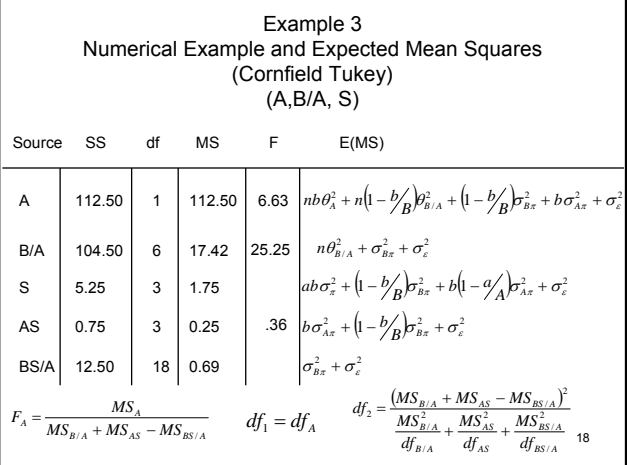

For example 3, subjects crossed with A and B, analyze the data with SPSS GLM Repeated as if you were running a randomized blocks factorial (repeated measures on both factors). This will yield the following Between Subjects table and the Within Subjects table on the next slide.

**Tests of Between-Subjects Effects**

Measure: MEASURE\_1

![](_page_4_Picture_1101.jpeg)

The values for Error correspond to those for S in Example 3 (see Slide 18).

![](_page_4_Picture_1102.jpeg)

Examination of the E(MS) with B as a random factor yields the following :

There is no clear F-ratio for A, thus a quasi F-ratio must be computed using the formulae presented in Slide 19.

$$
F_A = \frac{MS_A}{MS_{pooled}} = \frac{112.50}{17.42 + .25 - .69} = 6.63 \text{ } \textcircled{a} \text{ } 1, 5.7 \text{ } df, p < .05
$$

**Conclusion:** A1 (concrete words) recognized more quickly (mean = 3.50) than A2 (abstract words) (mean = 7.25), and we can generalize this finding to all possible concrete and abstract words.

$$
F_{B/A} = \frac{MS_{B/A}}{MS_{BSA}} = \frac{17.42}{.69} = 25.25\,\textcircled{a} \,6,18\,\text{df},\,p < .0001
$$

**Conclusion:** There is significant variation in recognition speed of words within concrete and abstract lists Because B is a random factor, there would be no interest in comparing means within either of the lists.

21

We could compute two other F-ratios, though they may not be of much interest.

$$
F_{AS} = \frac{MS_{AS}}{MS_{BS/A}} = \frac{.25}{.69} = .36 \text{ ns}
$$

If it were significant this would indicate that there is an interaction between individual subjects and the type of word. Because Subject is a random factor, there would be no interest in testing differences between means.

And if A is fixed: 
$$
F_s = \frac{MS_s}{MS_{BS/A}} = \frac{1.75}{.69} = 2.54 \text{ @ } 3,18 \text{ df}, ns
$$

Or if A is random 
$$
F_s = \frac{MS_s}{MS_{AS}} = \frac{1.75}{.25} = 7.00 \text{ } @3,3 \text{ df}, ns
$$

22 If either were significant it would indicate that there are significant individual differences in recognition speed of words.

## Tests of Means

Because A is the only fixed factor in this example, only tests of the A means can be computed. They would not be necessary for this example because there are only two levels of A, but if there were more than two, the tests could be computed as follows (demonstrated only by the t-test, but the approach generalizes to all the tests of means).

$$
t = \frac{\overline{X}_{a1} - \overline{X}_{a2}}{\sqrt{\frac{2MS_{error}}{bn}}}
$$

Where:  $MS_{error} = MS_{B/A}$  for examples 1 and 2  $MS_{error}$  =  $MS_{B/A}$  +  $MS_{AS}$  –  $MS_{BS/A}$  for example 3 with the Satterthwaite estimate of degrees of freedom.

23

## Variance Accounted For

In order to compute estimates for  $\omega^2$  and  $\rho$  for hierarchical models, it is necessary to evaluate the Expected Mean Square Table where appropriate. For Examples 1 and 2, there are Fbased formulae, but they are not directly comparable to previous examples.

**Thus, the estimate for ω² for A in example 1 is:**

$$
\omega^2 = \frac{v_1(F_A - 1)}{v_1(F_A - 1) + \frac{N}{F_{B/A}}} = \frac{1(5.46)}{1(5.46) + \frac{32}{22.59}} = .79
$$

**The estimate for ω² for A in example 2 is**:

$$
\omega^2 = \frac{v_1(F_A - 1)}{v_1(F_A - 1) + \frac{N(MS_{S/A})}{MS_{B/A}}} = \frac{1(5.46)}{1(5.46) + \frac{32(1.00)}{17.42}} = .75
$$